# Calling Conventions

**Hakim Weatherspoon CS 3410, Spring 2012** Computer Science Cornell University

See P&H 2.8 and 2.12

# Goals for Today

Review: Calling Conventions

- • $\bullet$  call a routine (i.e. transfer control to procedure)
- • pass arguments
	- •**•** fixed length, variable length, recursively
- • $\bullet$  return to the caller
	- •• Putting results in a place where caller can find them
- •Manage register

**Today** 

- •**• More on Calling Conventions**
- •globals vs local accessible data
- •• callee vs callrer saved registers
- •Calling Convention examples and debugging

# Goals for Today

Review: Calling Conventions

- • $\bullet$  call a routine (i.e. transfer control to procedure)
- • pass arguments
	- •**•** fixed length, variable length, recursively
- • $\bullet$  return to the caller
	- •• Putting results in a place where caller can find them
- •Manage register

**Today** 

- •**• More on Calling Conventions**
- •globals vs local accessible data
- •• callee vs callrer saved registers
- •Calling Convention examples and debugging

Warning: There is no one true MIPS calling convention. lecture != book != gcc != spim != web

# Recap: Conventions so fa r

- first four arg words passed in \$a0, \$a1, \$a2, \$a3
- remaining arg words passed in parent's stack frame
- return value (if any) in \$v0, \$v1
- stack frame at \$sp
	- contains \$ra (clobbered on JAL to sub-functiohs)
	- contains \$fp
	- contains local vars (possibly clobbered by sub ‐functions)
	- contains extra arguments to sub ‐functions (i.e. argument "spilling)
	- contains space for first 4 arguments to sub ‐functions
- callee save regs are preserved
- caller save regs are not
- Global data accessed via \$gp

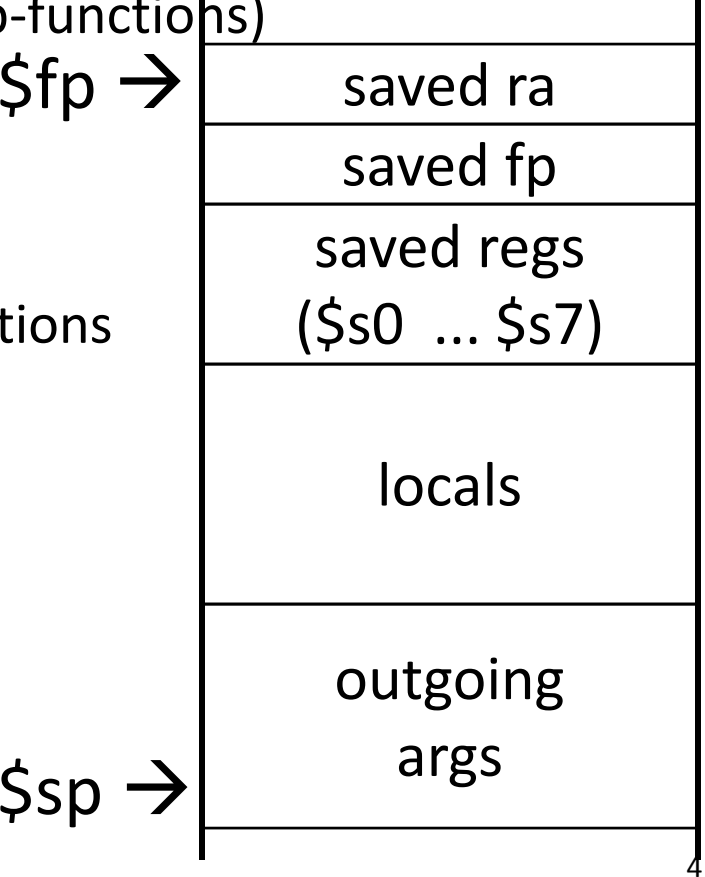

#### MIPS Register Conventions

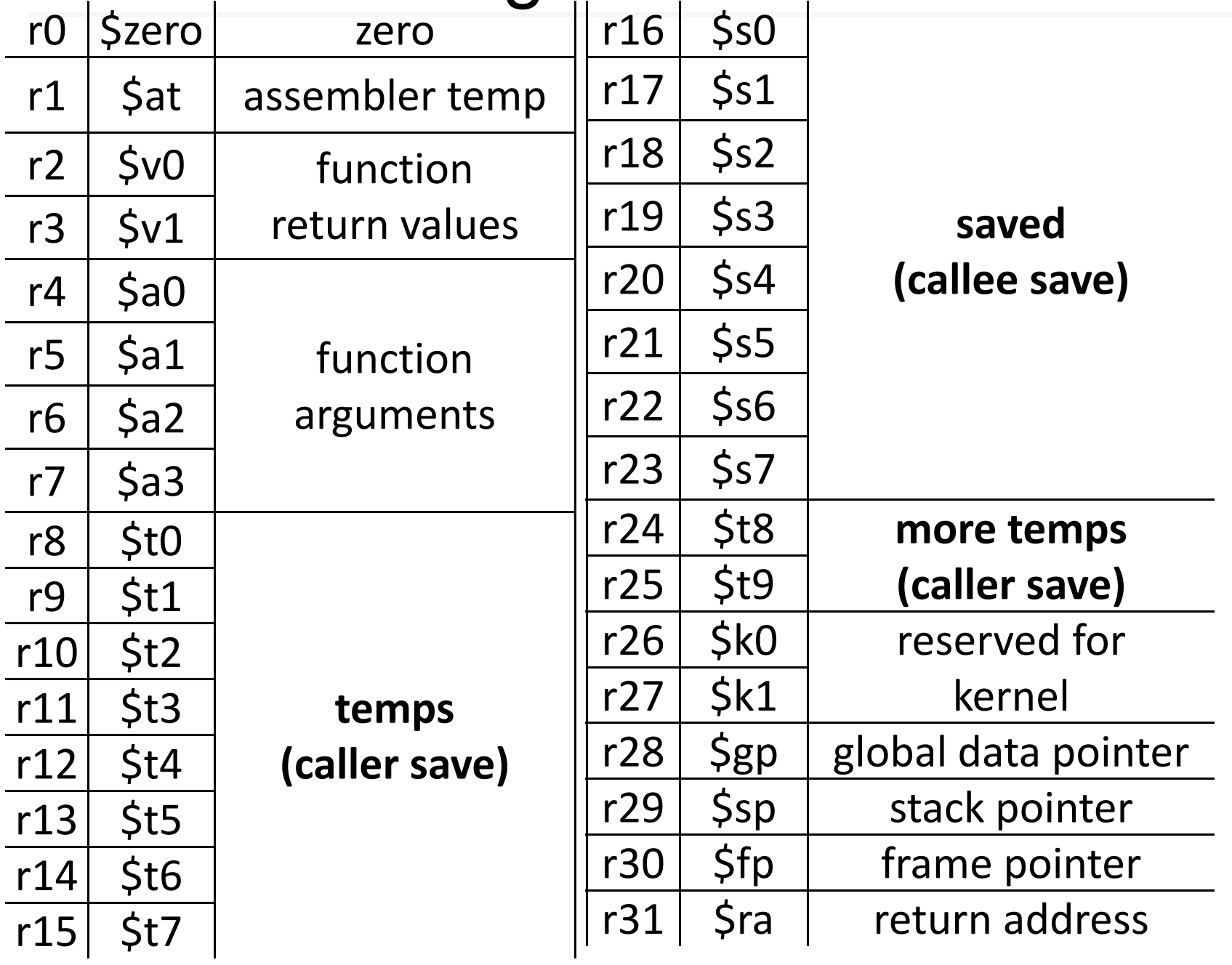

## Globals and Locals

Global variables in data segment

- Exist for all time, accessible to all routines
- Dynamic variables in heap segment
	- Exist between malloc() and free()

Local variables in stack frame

• Exist solely for the duration of the stack frame

Dangling pointers into freed heap mem are bad Dangling pointers into old stack frames are bad

- C lets you create these, Java does not
- $\bullet\,$  int  $^*$ foo() { int a; return &a; }

Caller‐save: If necessary… (\$t0 .. \$t9)

- save before calling anything; restore after it returns Callee‐save: Always… (\$s0 .. \$s7)
	- save before modifying; restore before returning

Caller‐save registers are responsibility of the caller

- •● Caller-save register values saved only if used after call/return
- •The callee function can use caller‐saved registers

Callee‐save register are the responsibility of the callee

- •Values must be saved by callee before they can be used
- •Caller can assume that these registers will be restored

Caller‐save: If necessary… (\$t0 .. \$t9)

- save before calling anything; restore after it returns Callee‐save: Always… (\$s0 .. \$s7)
	- save before modifying; restore before returning

MIPS (\$t0‐\$t0), x86 (eax, ecx, and edx) are caller‐save…

- •… <sup>a</sup> function can freely modify these registers
- … but must assume that their contents have been destroyed if it in turns calls <sup>a</sup> function.

MIPS \$s0 ‐ \$s7), x86 (ebx, esi, edi, ebp, esp) are callee‐save

- A function may call another function and know that the callee‐save registers have not been modified
- However, if it modifies these registers itself, it must restore them to their original values before returning.

Caller‐save: If necessary… (\$t0 .. \$t9)

• save before calling anything; restore after it returns Callee‐save: Always… (\$s0 .. \$s7)

• save before modifying; restore before returning

A caller‐save register must be saved and restored around any call to <sup>a</sup> subprogram.

In contrast, for <sup>a</sup> callee‐save register, <sup>a</sup> caller need do no extra work at <sup>a</sup> call site (the callee saves and restores the register if it is used).

Caller‐save: If necessary… (\$t0 .. \$t9)

- save before calling anything; restore after it returns Callee‐save: Always… (\$s0 .. \$s7)
	- save before modifying; restore before returning

CALLER SAVED: MIPS calls these temporary registers, \$t0‐t9

- the calling program saves the registers that it does not want <sup>a</sup> called procedure to overwrite
- register values are NOT preserved across procedure calls

CALLEE SAVED: MIPS calls these saved registers, \$s0‐s8

- register values are preserved across procedure calls
- the called procedure saves register values in its AR, uses the registers for local variables, restores register values before it returns.

Caller‐save: If necessary… (\$t0 .. \$t9)

- save before calling anything; restore after it returns Callee‐save: Always… (\$s0 .. \$s7)
	- save before modifying; restore before returning

Registers \$t0‐\$t9 are caller‐saved registers

- … that are used to hold temporary quantities
- … that need not be preserved across calls
- Registers \$s0‐s8 are callee‐saved registers
	- •… that hold long‐lived values
	- •… that should be preserved across calls

#### Calling Convention Example

```
int test(int a, int b)
{
   int tmp = (a&b)+(a|b);int s
= sum(tmp,1,2,3,4,5);
   int u
= sum(s,tmp,b,a,b,a);
   return
u
+
a
+ b;
}
```
## Calling Convention Example: Prolog, Epilog

#### Minimum stack size for a standard function?

#### Leaf Functions

*Leaf function* does not invoke any other functions int f(int x, int y) { return  $(x+y)$ ; }

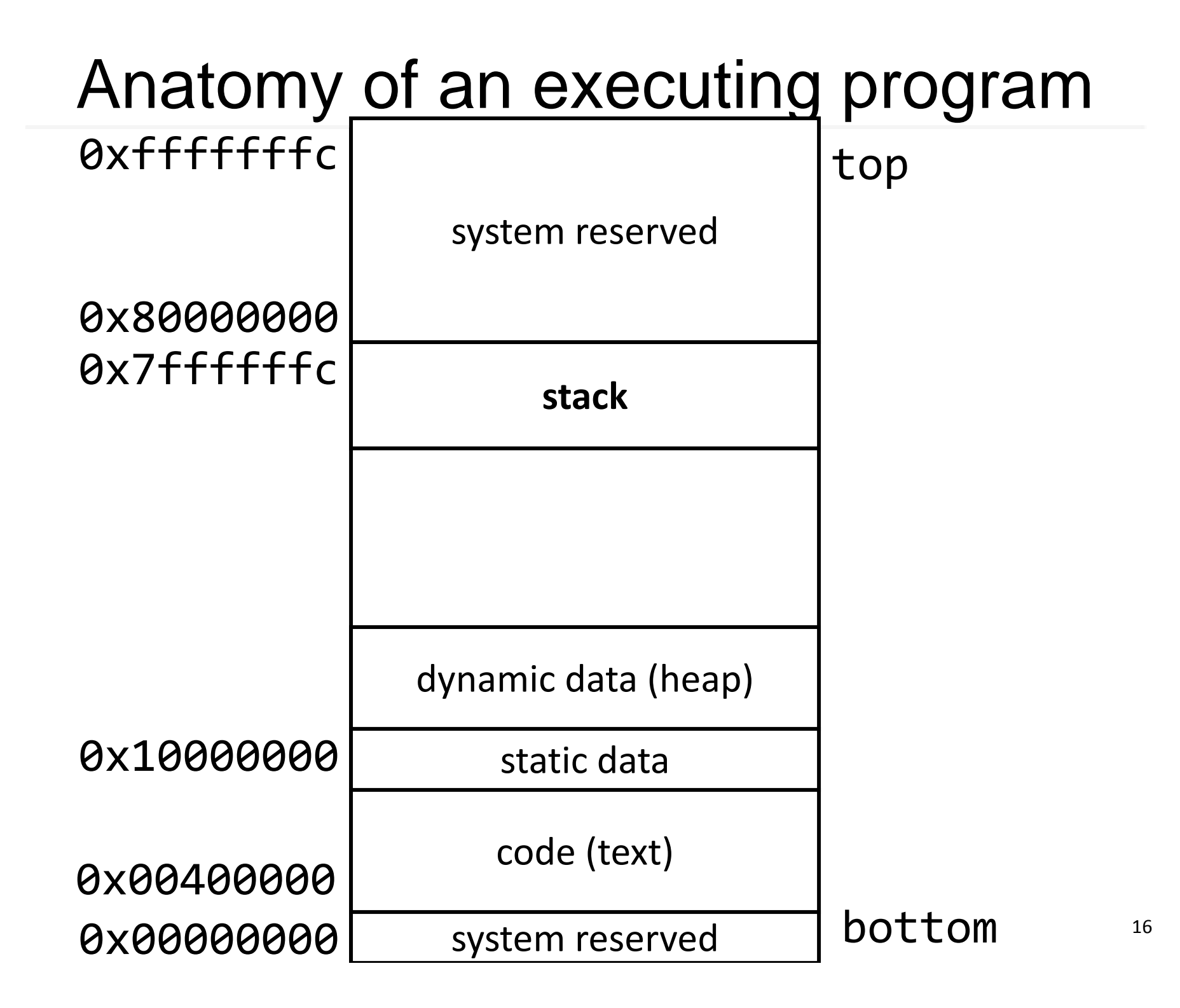

#### **Debugging**

init(): 0x400000 printf(s, …): 0x4002B4 vnorm(a,b): 0x40107C main(a,b): 0x4010A0 pi: 0x10000000 str1: 0x10000004

CPU: \$pc=0x004003C0 \$sp=0x7FFFFFAC \$ra=0x00401090

What func is running?

Who called it?

Has it called anything?

Will it?

Args?

Stack depth?

Call trace?

170x00000000 0x004010c4 0x00000000 0x00000000 0x0040010a 0x00000000 0x00000000 0x0040010c 0x00000015 0x10000004 0x00401090 0x00000000 0x00000000 0x7FFFFFB0

#### Administrivia

#### Upcoming agenda

- •**•** Schedule PA2 Design Doc Mtg for *this* Sunday or Monday
- •• HW3 due next Tuesday, March 13<sup>th</sup>
- $\bullet$ ● PA2 Work-in-Progress circuit due before spring break
- •Spring break: Saturday, March 17<sup>th</sup> to Sunday, March 25<sup>th</sup>
- $\bullet$ HW4 due after spring break, before Prelim2
- $\bullet$ • Prelim2 Thursday, March 29<sup>th</sup>, right after spring break
- $\bullet$ • PA2 due Monday, April 2<sup>nd</sup>, after Prelim2

# Recap

- How to write and Debug <sup>a</sup> MIPS program using calling convention
- first four arg words passed in \$a0, \$a1, \$a2, \$a3
- remaining arg words passed in parent's stack frame
- return value (if any) in \$v0, \$v1 • stack frame at \$sp – contains \$ra (clobbered on JAL to sub‐functions) – contains \$fp – contains local vars (possibly clobbered by sub‐functions) – contains extra arguments to sub‐functions (i.e. argument "spilling) – contains space for first 4 arguments to sub‐functions • callee save regs are preserved • caller save regs are not saved ra saved fp saved regs (\$s0 ... \$s7) locals outgoing args  $$fp \rightarrow$ \$sp
- Global data accessed via \$gp